# Математическая логика и логическое программирование

 $mk.cs.msu.ru \rightarrow \text{Лекционные курсы}$  $mk.cs.msu.ru \rightarrow \text{Лекционные курсы}$ 

 $\rightarrow$  Математическая логика и логическое программирование (3-й поток)

Блок 44

Логические программы: стековые вычисления

Лектор:

Подымов Владислав Васильевич E-mail:

valdus@yandex.ru

ВМК МГУ, 2022/2023, осенний семестр

С математической точки зрения, в интерпретаторах логических программ обычно используется стандартная стратегия построения дерева вычислений, согласно которой для применения правила

**• всегда выбирается самая левая подцель и** 

I дерево вычислений обходится в глубину согласно порядку правил

Но это только математический взгляд: в интерпретаторах обычно нет структур данных для представления деревьев, и концепция обхода дерева вычислений в глубину реализована более эффективно

Простейший эффективный способ организации перебора вычислений согласно стандартной стратегии основан на использовании стека (магазина)

Элемент стека соответствует вершине дерева вычислений, обход которой начат, но ещё не завершён

В элементе стека для вершины дерева, отвечающей вычислению  $\mathcal{Q}_1 \xrightarrow{\mathcal{R}_1,\theta_1} \ldots \xrightarrow{\mathcal{R}_{k-1},\theta_{k-1}} \mathcal{Q}_k$ , сохранена основная информация об этом вычислении, необходимая для обхода и для выдачи ответа:

- 1. Запрос  $\mathcal{Q}_k$
- 2. Множество целевых переменных  $V = \text{Var}_{\Omega_1}$
- 3. Частично вычисленный ответ  $(\theta_1 \dots \theta_{k-1})|_V$
- 4. Порядковый номер i правила, которое будет применяться к запросу следующим согласно обходу

Элементы стека в иллюстрациях будут перечисляться вертикально сверху вниз, аналогично расположению ярусов дерева вычислений

1: 
$$
p(X, Y) \leftarrow q(X), r(Y);
$$
  
\n2:  $p(X, X) \leftarrow r(X);$   
\n3:  $q(\mathbf{b});$  4:  $r(\mathbf{c});$  5:  $s(\mathbf{b});$   
\n? $p(X, Y), s(X)$ 

Начинаем вычисление:

$$
\boxed{?p(X,Y),s(X) | {X,Y} | \epsilon | 1}
$$

Применяем правило 1:

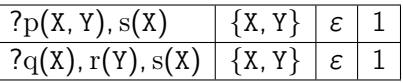

Правило 1 применить нельзя:

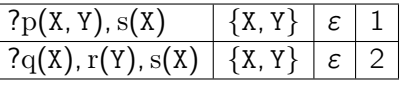

Правило 2 применить нельзя:

$$
\begin{array}{c|c|c|c} \hline ?\text{p(X,Y), s(X)} & \{X,Y\} & \varepsilon & 1 \\ \hline ?\text{q(X), r(Y), s(X)} & \{X,Y\} & \varepsilon & 3 \\ \hline \end{array}
$$

1: 
$$
p(X, Y) \leftarrow q(X), r(Y);
$$
  
\n2:  $p(X, X) \leftarrow r(X);$   
\n3:  $q(\mathbf{b});$  4:  $r(\mathbf{c});$  5:  $s(\mathbf{b});$   
\n? $p(X, Y), s(X)$ 

Применяем правило 3:

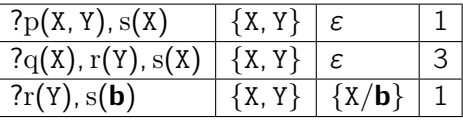

Правило 1 применить нельзя:

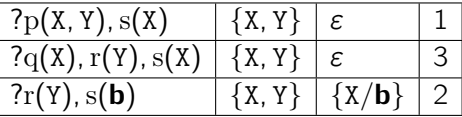

Правило 2 применить нельзя:

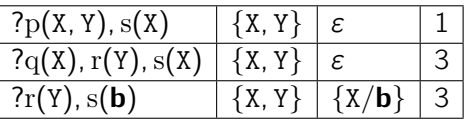

1: 
$$
p(X, Y) \leftarrow q(X), r(Y);
$$
  
\n2:  $p(X, X) \leftarrow r(X);$   
\n3:  $q(\mathbf{b});$  4:  $r(\mathbf{c});$  5:  $s(\mathbf{b});$   
\n? $p(X, Y), s(X)$ 

Правило 3 применить нельзя:

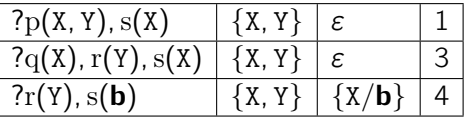

Применяем правило 4:

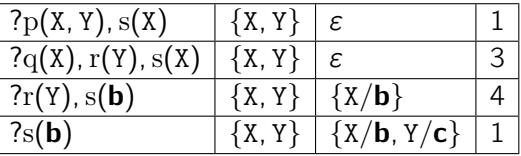

Правило 1 применить нельзя: ...

Правило 2 применить нельзя: ...

Правило 3 применить нельзя: ...

1: 
$$
p(X, Y) \leftarrow q(X), r(Y);
$$
  
\n2:  $p(X, X) \leftarrow r(X);$   
\n3:  $q(\mathbf{b});$  4:  $r(\mathbf{c});$  5:  $s(\mathbf{b});$   
\n? $p(X, Y), s(X)$ 

Правило 4 применить нельзя:

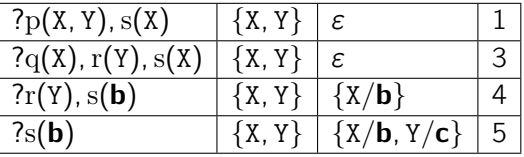

Применяем правило 5:

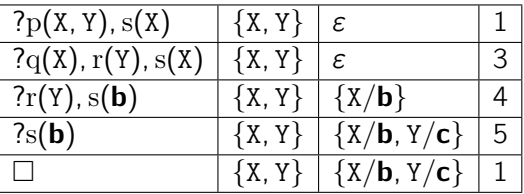

Выдаём ответ {X/b, Y/c}

1: 
$$
p(X, Y) \leftarrow q(X), r(Y);
$$
  
\n2:  $p(X, X) \leftarrow r(X);$   
\n3:  $q(\mathbf{b});$  4:  $r(\mathbf{c});$  5:  $s(\mathbf{b});$   
\n? $p(X, Y), s(X)$ 

 $K \square$  ничего применить нельзя, откат (извлекаем голову стека, увеличиваем номер команды):

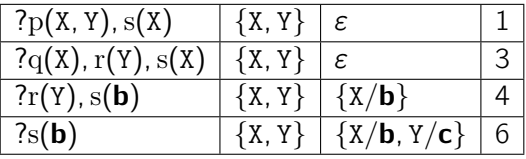

Правила кончились, откат:

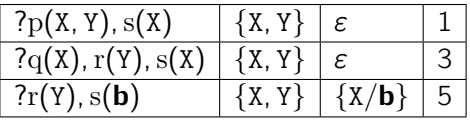

1: 
$$
p(X, Y) \leftarrow q(X), r(Y);
$$
  
\n2:  $p(X, X) \leftarrow r(X);$   
\n3:  $q(\mathbf{b});$  4:  $r(\mathbf{c});$  5:  $s(\mathbf{b});$   
\n? $p(X, Y), s(X)$ 

Правило 5 применить нельзя:

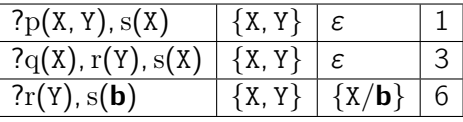

Правила кончились, откат:

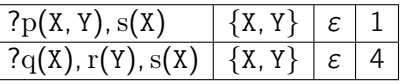

Правило 4 применить нельзя: ...

Правило 5 применить нельзя:

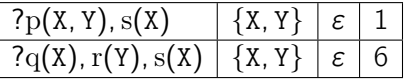

Правила кончились, откат:

 $?p(X, Y), s(X) | {X, Y} | \varepsilon$ 

1: 
$$
p(X, Y) \leftarrow q(X), r(Y);
$$
  
\n2:  $p(X, X) \leftarrow r(X);$   
\n3:  $q(b);$  4:  $r(c);$  5:  $s(b);$   
\n? $p(X, Y), s(X)$ 

Применяем правило 2:

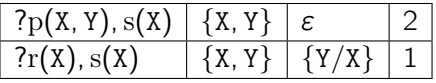

Правило 1 применить нельзя: ...

Правило 2 применить нельзя: ...

Правило 3 применить нельзя:

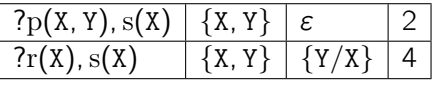

Применяем правило 4:

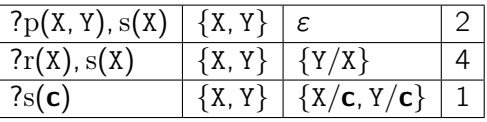

1: 
$$
p(X, Y) \leftarrow q(X), r(Y);
$$
  
\n2:  $p(X, X) \leftarrow r(X);$   
\n3:  $q(\mathbf{b});$  4:  $r(\mathbf{c});$  5:  $s(\mathbf{b});$   
\n? $p(X, Y), s(X)$ 

Правило 1 применить нельзя: ...

Правило 2 применить нельзя: ...

Правило 3 применить нельзя: ...

Правило 4 применить нельзя: ...

Правило 5 применить нельзя:

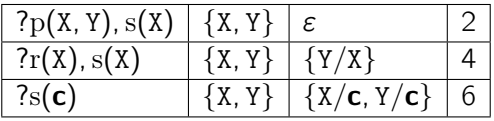

Правила кончились, откат:

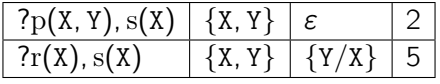

1: 
$$
p(X, Y) \leftarrow q(X), r(Y);
$$
  
\n2:  $p(X, X) \leftarrow r(X);$   
\n3:  $q(b);$  4:  $r(c);$  5:  $s(b);$   
\n? $p(X, Y), s(X)$ 

Правило 5 применить нельзя:

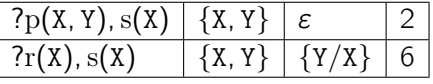

Правила кончились, откат:

$$
\boxed{?p(X,Y),s(X) \mid \{X,Y\} \mid \varepsilon \mid 3 \mid}
$$

Правило 3 применить нельзя: ...

Правило 4 применить нельзя: ...

Правило 5 применить нельзя:

$$
\mathop{?p(X,Y),s(X) \mid \{X,Y\} \mid \varepsilon \mid 6}
$$

Правила кончились, откат

Стек пуст, обход завершён

Такая стековая организация вычислений логических программ используется и на практике, но более «продвинуто»

Например, в начале 1980-х годов исследователь Дэвид Уоррен предложил вычислительную модель (Warren abstract machine), задающую модель памяти, набор стеков для эффективной работы с ней и особую архитектуру системы команд для удобной низкоуровневой интерпретации логических программ в предложенной модели и системе стеков

Но знание устройства машины Уоррена в этом курсе не нужно: далее будут обсуждаться предикаты, предназначенные для управления вычислениями программ, и для них достаточно знать, как устроены деревья вычислений и стековые вычисления